# **Vbs 2013 Powerpoint He Will Provide**

Thank you very much for downloading Vbs 2013 Powerpoint He Will Provide. As you may know, people have look hundreds times for their chosen readings like this Vbs 2013 Powerpoint He Will Provide, but end up in harmful downl Rather than reading a good book with a cup of tea in the afternoon, instead they juggled with some harmful bugs inside their laptop.

Vbs 2013 Powerpoint He Will Provide is available in our book collection an online access to it is set as public so you can get it instantly. Our digital library spans in multiple locations, allowing you to get the most less latency time to download any of our books like this one. Merely said, the Vbs 2013 Powerpoint He Will Provide is universally compatible with any devices to read

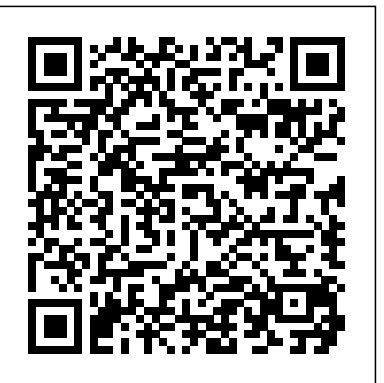

#### Destination Dig Multnomah

This fantastic overview of the entire book of Acts in a ready-to-use PowerPoint Presentation, features over 150 full-color slides packed with simple summaries, fullcolor maps, and quick-reference charts! It will help you teach through the entire Book of Acts with this ready-to-use, fully-customizable PowerPoint and save you hours of preparation!

# *The Antivirus Hacker's Handbook* Moody Publishers

Covers all the most recent XML core and related specifications including XML 1.1, J2EE 1.4, Microsoft .NET's latest iteration, as well as open source XML items from the Apache project. Strong coverage of XML use with databases, transactions, and XML security. Discusses both Microsoft (.NET) and Sun (Java) programming integration with XML, an approach not taken in any other book. Presents extensive business examples, including several major applications developed throughout the book. No previous exposure to XML is assumed.

PowerShell in Practice Independently Published

Provides information on writing and running scripts using Windows PowerShell to automate and manage Windows Server 2008 and Windows Vista.

# **Microsoft Windows PowerShell Step by Step** St. Martin's Press

Apply best practices for automating system administration with Windows PowerShell 2.0 and optimize your operational efficiency and results. This guide captures the field-tested tips, real-world lessons, and candid advice of practitioners across the range of business and technical scenarios and across the scripting life cycle. Discover how to: Take advantage of new features and cmdlets in Windows PowerShell 2.0 Plan scripting usage scenarios and define standards Deploy Windows PowerShell 2.0 to desktops and servers Configure scripting environments Optimize remote scripting capabilities Work with Active Directory and WMI Design functions and modules Optimize input and output Handle errors Document scripts Test and troubleshoot scripts Avoid scripting pitfalls The companion CD includes a fully searchable eBook and sample scripts. For customers who purchase an ebook version of this title, instructions for downloading the CD files can be found in the ebook.

## Denominations Comparison PowerPoint Lifeway Church Resources

This textbook deals with the analysis and design of analog CMOS integrated circuits, emphasizing recent technological developments and design paradigms that students and practicing engineers need to master to succeed in today's industry. Based on the author's teaching and research experience in the past ten years, the text follows three general principles: (1) Motivate the reader by describing the significance and application of each idea with real-world problems; (2) Force the reader to look at concepts from an intuitive point of view, preparing him/her for more complex problems; (3) Complement the intuition by rigorous analysis, confirming the results obtained by the intuitive, yet rough approach.

## Smart Church Management: A Quality Approach to Church Administraton B&H Publishing Group

Learn the Best Excel Tips & Tricks Ever: FORMULAS, MACROS, PIVOT TABLES, FORMATTING, DATA, MICROSOFT OFFICE 365 plus Many Jeffery Hicks, Richard Siddaway, Oisin Grehan, and Aleksandar Nikolic are joined by PowerShell exper More! With this book, you'll learn to apply the must know Excel features and tricks to make your data analysis & reporting easier and will save time in the process. With this book you get the following: ? 101 Best Excel Tips & Tricks To Advance Your Excel Skills & Save You Hours ? New Excel Tips Petitjean, Vadims Podans, Karl Prosser, Boe Prox, Matthew Reynolds, Mike Robb & Tricks for Microsoft Office 365 ? Easy to Read Step by Step Guide with Screenshots ? Downloadable Practice Excel Workbooks for each Tip & Trick ? You also get a FREE BONUS downloadable PDF version of this book! This book is a MUST-HAVE for Beginner to Intermediate Excel users who want to learn Microsoft Excel FAST  $&$  stand out from the crowd!

The Third Industrial Revolution Simon and Schuster

Ahn E. Sook stood alone among thousands of kneeling people. Her bold defiance of the tyrannical demand to bow to pagan Japanese shrines condemned her to a living death in the filth and degradation of a Japanese prison. This brave woman remained faithful to Christ in the face of brutality, oppression, and ruthlessness of her captors. The story of how she won many of her fellow prisoners to Christ in the most deplorable conditions is an inspiration to all.

## *If I Perish* Microsoft Press

Here is a developer's guide to using the industry-leading component object model to build efficient, robust OLE components and ActiveX controls. This book will give the reader knowledge to better use OLE interfaces and create ActiveX components.

Through the Year with Jesus: Gospel Readings and Reflections for Children Shepherd Press

Summary PowerShell in Depth, Second Edition is the go-to reference for administrators working with Windows PowerShell. Every major technique, technology, and tactic is carefully explained and demonstrated, providing a hands-on guide to almost everything an admin would do in the shell. Written by three experienced authors and PowerShell MVPs, this is the PowerShell book you'll keep next to your monitor—not on your bookshelf! Purchase of the print book includes a free eBook in PDF, Kindle, and ePub formats from Manning Publications. About the Book A Windows admin using PowerShell every day may not have the time to search the net every time he or she hits a snag. Wouldn't it be great to have a team of seasoned PowerShell experts ready to answer even the toughest questions?

That's what you get with this book. PowerShell in Depth, Second Edition is the go-to reference for administrators working with Windows PowerShell. Every major technique, technology, and tactic is carefully explained and demonstrated, providing a hands-on guide to almost everything an admin would do in the shell. Written by PowerShell MVPs Don Jones, Jeffrey Hicks, and Richard Siddaway, each valuable technique was developed and thoroughly tested, so you'll be able to consistently write production-quality, maintainable scripts while saving hours of time and effort. This book assumes you know the basics of PowerShell. What's Inside Automating tasks Packaging and deploying scripts Introduction to Desired State Configuration PowerShell security Covers PowerShell version 3 and later About the Authors Don Jones, Jeffery Hicks, and Richard Siddaway are Microsoft MVPs, trainers, and administrators. Collectively, they've authored nearly three dozen books on PowerShell and Windows administration. Table of Contents PART 1 POWERSHELL FUNDAMENTALS Introduction PowerShell hosts Using the PowerShell help system The basics of PowerShell syntax Working with PSSnapins and modules Operators Working with objects The PowerShell pipeline Formatting PART 2 POWERSHELL MANAGEMENT PowerShell Remoting Background jobs and scheduling Working with credentials Regular expressions Working with HTML and XML data PSDrives and PSProviders Variables, arrays, hash tables, and script blocks PowerShell security Advanced PowerShell syntax PART 3 POWERSHELL SCRIPTING AND AUTOMATION PowerShell's scripting language Basic scripts and functions Creating objects for output Scope PowerShell workflows Advanced syntax for scripts and functions Script modules and manifest modules Custom formatting views Custom type extensions Data language and internationalization Writing help Error handling techniques Debugging tools and techniques Functions that work like cmdlets Tips and tricks for creating reports PART 4 ADVANCED POWERSHELL Working with the Component Object Model (COM) Working with .NET Framework objects Accessing databases Proxy functions Building a GUI WMI and CIM Working with the web Desired State Configuration

#### **Advanced Visual Basic 6** John Wiley & Sons

Windows PowerShell is a scripting language that simplifies Windows system administration. PowerShell in Practice is a hands-on reference for administrators wanting to learn and use PowerShell. Following the "in Practice" style, individual related techniques are clustered into chapters. Each technique is presented in the form: problem, solution, discussion, and includes annotated code listings. Written to answer the question "How can PowerShell make my job as an administrator easier?" this book concentrates on practical tasks and automation. Starting with an a brief tutorial and review, the majority of the book focuses on two major PowerShell usage areas: People - user accounts, mailboxes, desktop configuration; and Servers - Active Directory, Exchange, IIS, and more. Purchase of the print book comes with an offer of a free PDF, ePub, and Kindle eBook from Manning. Also available is all code from the book.

#### **Book of Acts PowerPoint** Rose Publishing Inc

Spanish Steps to Peace With God are printed in full color and come in packages of 25 tracts. A classic from the Billy Graham Evangelistic Association; many people put the Steps to Peace With God booklet in every Christmas card they send to their non-Christian friends and loved ones. Others carry copies year-round to give away or leave in public places. This powerful Gospel presentationa proven soul winneris a clear and compelling way to share the lifesaving message of God's grace. PowerShell Deep Dives Billy Graham Evangelistic Association

Summary Here's your chance to learn from the best in the business. PowerShell Deep Dives is a trove of essential techniques, practical guidance, and the expert insights you earn only through years of experience. Editors Jeffery Hicks, Richard Siddaway, Oisin Grehan, and Aleksandar Nikolic handpicked the 28 chapters in the book's four parts: Administration, Scripting, Development, and Platforms. About the Technology PowerShell has permanently changed Windows administration. This powerful scripting and automation tool allows you to control virtually every aspect of Windows and most Microsoft servers like IIS and SQL Server. Here's your chance to learn from the best in the business. About this Book PowerShell Deep Dives is a trove of essential techniques and practical guidance. It is rich with insights from experts who won them through years of experience. The book's 28 chapters, grouped in four parts (Administration, Scripting, Development, and Platforms), were hand-picked by four section editors: Jeffery Hicks, Richard Siddaway, Oisin Grehan, and Aleksandar Nikolic. Whether you're just getting started with PowerShell or you already use it daily, you'll find yourself returning to this book over and over. What's Inside Managing systems through a keyhole The Ten Commandments of PowerShell scripting Scalable scripting for large datasets Adding automatic remoting Provisioning web servers and websites automatically to IIS 8 And 23 more fantastic chapters Purchase of the print book includes a free eBook in PDF, Kindle, and ePub formats from Manning Publications. About the AuthorsEditors Cain, Jim Christopher, Adam Driscoll, Josh Gavant, Jason Helmick, Don Jones, Ashley McGlone, Jonathan Medd, Ben Miller, James O'Neill, Arnaud Table of Contents PART 1 POWERSHELL ADMINISTRATION Diagnosing and troubleshooting PowerShell remoting CIM sessions 22 Collecting and analyzing performance counter data TCP port communications with PowerShell Managing systems through a keyhole Using PowerShell to audit user logon events Managing and administering a certification authoritydatabase with PowerShell Using PowerShell to reduce Active Directory token bloat PART 2 POWERSHELL SCRIPTING The 10 PowerShell scripting commandments Avoiding the pipeline A template for handling and reporting errors Tips and tricks for creating complex or advancedHTML reports with PowerShell Using and "abusing" dynamic parameters PowerShell type formatting Scalable scripting for large data sets: pipelineand database techniques Building your own WMI-based cmdlets Turning command-line tools into PowerShell tools PART 3 POWERSHELL FOR DEVELOPERS Using Source Control Software with PowerShell Inline .NET code PowerShell and XML: better together Adding automatic remoting to advanced functionsand cmdlets Taming software builds (and other complicated processes)with psake PART 4 POWERSHELL PLATFORMS PowerShell and the SQL Server provider Creating flexible subscriptions in SSRS Inventory database table statistics using PowerShellSQL Server Management Objects WSUS and PowerShell Provisioning IIS web servers and sites with PowerShell Active Directory Group Management application

#### Desiring God Study Guide Rose Publishing (CA)

Get a head start evaluating Windows 10--with technical insights from award-winning journalist and Windows expert Ed Bott. This guide introduces new features and capabilities, providing a practical, high-level overview for IT professionals ready to begin deployment planning now. This edition was written after the release of Windows 10 version 1511 in November 2015 and includes all of its enterprise-focused features. The goal of this book is to help you sort out what's new in Windows 10, with a special emphasis on features that are different from the Windows versions you and your

organization are using today, starting with an overview of the operating system, describing the many changes to the user experience, and diving deep into deployment and management tools where it's necessary.

XML Programming Bible Simon and Schuster

This second edition of the bestselling Learning XML provides web developers with a concise but grounded understanding of XML (the Extensible Markup Language) and its potential-- not just a whirlwind tour of XML.The author explains the important and relevant XML technologies and their capabilities clearly and succinctly with plenty of real-life projects and useful examples. He outlines the elements of markup--demystifying concepts such as attributes, entities, and namespaces--and provides enough depth and examples to get started. Learning XML is a reliable source for anyone who needs to know XML, but doesn't want to waste time wading through hundreds of web sites or 800 pages of bloated text.For writers producing XML documents, this book clarifies files and the process of creating them with the appropriate structure and format. Designers will learn what parts of XML are most helpful to their team and will get started on creating Document Type Definitions. For programmers, the book makes syntax and structures clear. Learning XML also discusses the stylesheets needed for viewing documents in the next generation of browsers, databases, and other devices.Learning XML illustrates the core XML concepts and language syntax, in addition to important related tools such as the CSS and XSL styling languages and the XLink and XPointer specifications for creating rich link structures. It includes information about three schema languages for validation: W3C Schema, Schematron, and RELAX-NG, which are gaining widespread support from people who need to validate documents but aren't satisfied with DTDs. Also new in this edition is a chapter on XSL-FO, a powerful formatting language for XML. If you need to wade through the acronym soup of XML and start to really use this powerful tool, Learning XML, will give you the roadmap you need. *Learning XML* Bowkers

The Industrial Revolution, powered by oil and other fossil fuels, is spiraling into a dangerous endgame. The price of gas and food are climbing, unemployment remains high, the housing market has tanked, consumer and government debt is soaring, and the recovery is slowing. Facing the prospect of a second collapse of the global economy, humanity is desperate for a sustainable economic game plan to take us into the future. Here, Jeremy Rifkin explores how Internet technology and renewable energy are merging to create a powerful "Third Industrial Revolution." He asks us to imagine hundreds of millions of people producing their own green energy in their homes, offices, and factories, and sharing it with each other in an "energy internet," just like we now create and share information online. Rifkin describes how the five-pillars of the Third Industrial Revolution will create thousands of businesses, millions of jobs, and usher in a fundamental reordering of human relationships, from hierarchical to lateral power, that will impact the way we conduct commerce, govern society, educate our children, and engage in civic life. Rifkin's vision is already gaining traction in the international community. The European Union Parliament has issued a formal declaration calling for its implementation, and other nations in Asia, Africa, and the Americas, are quickly preparing their own initiatives for transitioning into the new economic paradigm. The Third Industrial Revolution is an insider's account of the next great economic era, including a look into the personalities and players — heads of state, global CEOs, social entrepreneurs, and NGOs — who are pioneering its implementation around the world.

The newly reformatted Young Peacemaker Set The Young Peacemaker Set includes a 200 page Teacher Manual designed in a workbook format, and the appendices can be photocopied for child or student use. Divided into three sections: Understanding, Responding and Preventing Conflict, each lesson has a goal, objectives, principle, and needs clearly outlined at the beginning, and is followed by teacher's notes on setting the stage and questions to ask. Reproducible student activity sheets for all twelve lessons are included on an enclosed CD for ease of duplication. Help illustrate the conflicts and talk about possible solutions--good and bad--and what's wrong with the "bad" solutions. A lesson summary reaffirms the lesson's main points. Recommended for grades 3-7, but can be adapted for younger or older students.

Excel 2013 Power Programming with VBA "O'Reilly Media, Inc."

Accompanying CD-ROM contains extensive source code samples to enable all techniques without external DLLs. It also provides integrated type library add-ins for creating and editing referenced libraries, modifying binary compatibility files, and customizing the type libraries that VB generated for ActiveX components.

*PowerShell in Depth* Microsoft Press

A Practical Guide for Medical Teachers Pearson Education

?????????????????!?????????????????!Excel2013??!2010/2007/2003??!

*Introducing Windows 10 for IT Professionals* Thomas Nelson

SharePoint 2010 is among the many cutting-edge applications to be found within Microsoft's Office Suite software--our newest 3-panel guide will help you get the most out of this handy tool. The fluff-free content includes important definitions, tips, and step-by-step instructions on how to perform each key function within SharePoint; full-color screen shots are also provided for ease of use.

*PowerShell and WMI* Thomas Nelson

A guide to using Windows PowerShell to script Windows administrative tasks and control Windows from the command line.